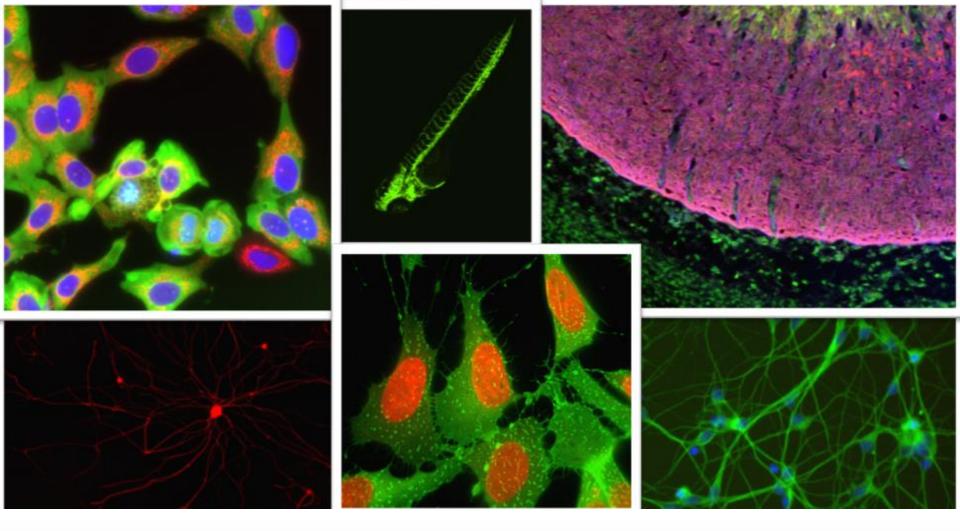

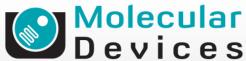

Together through life sciences.

MetaXpress® Software:

Angiogenesis Module

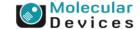

## **Angiogenesis**

- Identifies and measures tubes (long thin objects) and nodes (connecting points between tubes) in a single wavelength
- In addition to tube formation assays, can be used for to measure neurite outgrowth in assays where the cell bodies are indistinct or outside the field of view

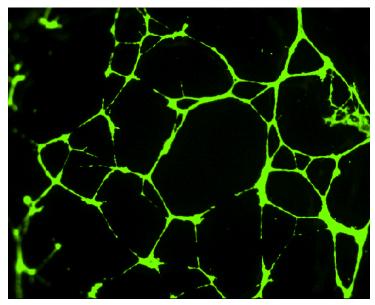

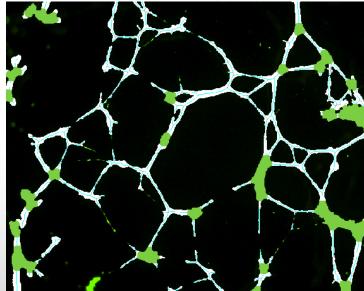

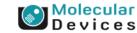

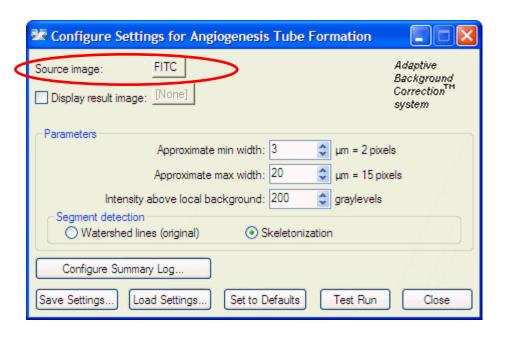

- Source image
- Select the wavelength for the tubes and nodes

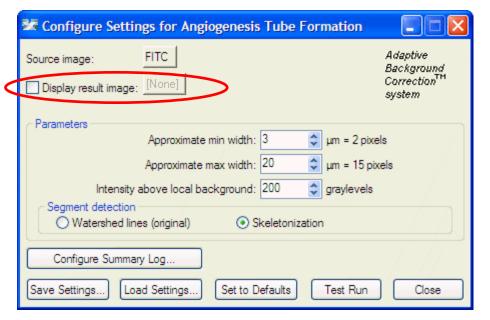

- Display result image
- Leave "Display result image" deselected (this is generally only used when journaling)

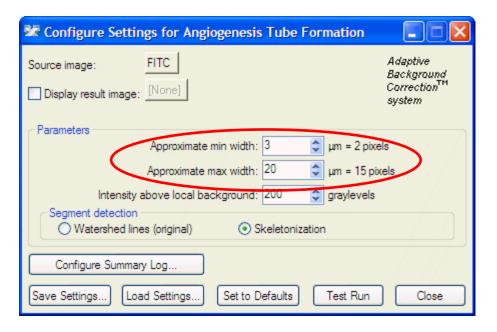

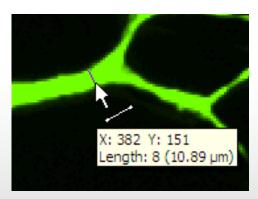

- Parameters
- Set the Approximate min width and Approximate max width for the range of tubes that you want to detect
- The width is the distance across a tube (in um)
- The region tools can be used to measure widths
- Much smaller tubes will be ignored
- Much larger tubes will be identified as nodes

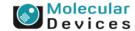

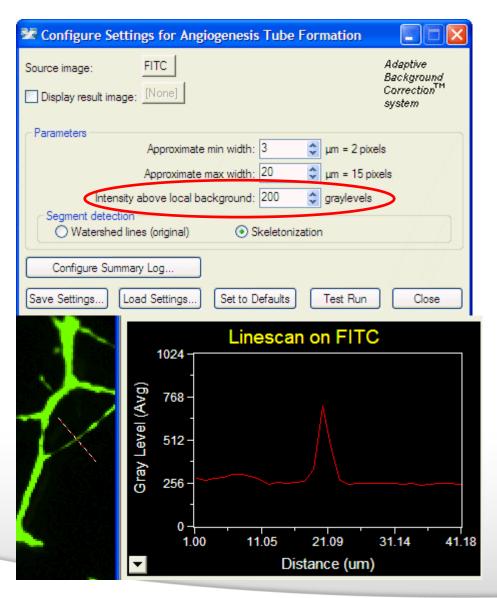

- Parameters
- The intensity above local background is used for finding the tubes and nodes
- This value is a minimum and should be set slightly lower than the difference in intensity between the dimmest part of the tube (typically the thinnest part) and its local background
- Draw a line across a cell into the background and use Measure > Linescan to determine intensity values; or simply mouse over the cell and the background and view the intensity values

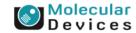

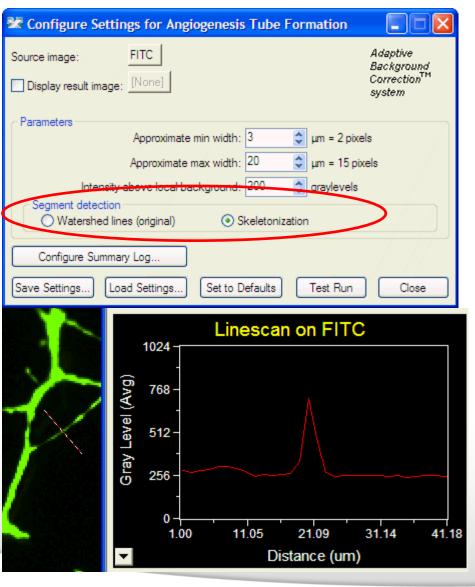

- Segment detection
- Watershed lines (original) uses the legacy segmentation method that was used in MetaMorph prior to version 7.6.4.0 and MetaXpress prior to version 3.1.0.69
- Skeletonization uses a new segmentation method, which may provide more accurate segmentation for some data sets that have thicker and sparser tubes

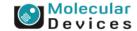

# **Regions for Measurements**

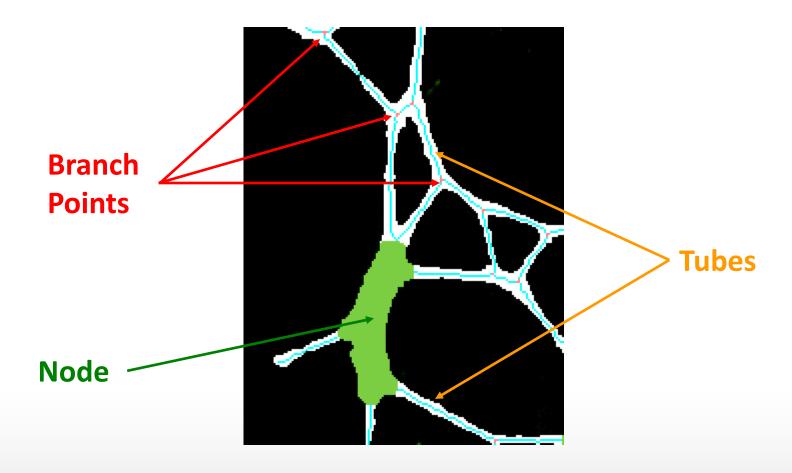

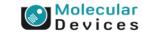

- Total Tube Length
- Mean Tube Length
- Total Tube Area
- Mean Tube Area
- Tube % Area Covered
- Average Tube Thickness
- Segments
- Branch Points
- ، Nodes س
- Total Node Area
- Mean Node Area
- Node % Area Covered
- Connected Sets
- Tube Length Per Set

- Total Tube Length: Total microns of tube length (excluding nodes)
- Mean Tube Length: Total tube length divided by the number of segments
- Total Tube Area: Total square microns of tube area (excluding nodes)
- Mean Tube Area: Total square microns of tube area divided by the number of segments

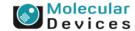

- Total Tube Length
- 🎍 Mean Tube Length
- Total Tube Area
- Mean Tube Area 🐱
- Tube % Area Covered
- Average Tube Thickness
- Segments
- Branch Points:
- ، Nodes 🗸
- Total Node Area
- 🌽 Mean Node Area
- Node % Area Covered
- Connected Sets
- Tube Length Per Set

- Tube % Area Covered: Total tube area (excluding nodes) divided by total image area (width times height), times 100
- Average Tube Thickness: Average thickness of tubes computed as total area (excluding nodes) divided by total length (excluding nodes), and indicated in microns
- Segments: Total number of tube segments connecting branch points and/or ends
- Branch points: Total number of junctions connecting segments (nodes are not considered branches)

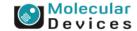

- 🗸 Total Tube Length
- 🎍 Mean Tube Length
- Total Tube Area
- Mean Tube Area
- Tube % Area Covered
- Average Tube Thickness
- Segments
- Branch Points
- Nodes
- Total Node Area
- Mean Node Area
- Node % Area Covered
- Connected Sets
- Tube Length Per Set

- Nodes: number of connected blobs with thickness exceeding maximum width; excluded from length and area measures
- Total Node Area: Total square microns of node area
- Mean Node Area: Total square microns of node area divided by the number of nodes
- Node % Area Covered: Total node area divided by total image area (width times height), times 100

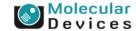

- Total Tube Length
- Mean Tube Length
- Total Tube Area 🗸 🗸
- Mean Tube Area
- Tube % Area Covered
- Average Tube Thickness
- Segments
- Branch Points
- Nodes پ
- Total Node Area
- Mean Node Area
- Node % Area Covered
- Connected Sets
- Tube Length Per Set

- Connected Sets: Number of distinct objects detected in the image not connected to one another (no path of connected pixels of tubes or nodes connects the objects); measures the overall connectivity of the growth network (a completely connected network would have just one connected set of pixels)
- Tube Length Per Set: Total tube length in microns divided by the number of connected sets

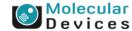

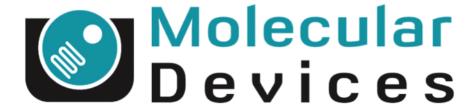

Together through life sciences.

www.moleculardevices.com